## **512 kB RAM voor de Panasonic FS-A1ST MSX Turbo-R**

Origineel door: Bas Kornalijnslijper Bewerkt door: Bart Hamer

## Λ **Waarschuwing:**

Het belangrijkste onderdeel in de computer is de printplaat. Onderdelen kunnen vervangen worden, echter de printplaat niet. Probeer de onderdelen niet uit te solderen, maar knip ze los en verwijder daarna de soldeerpinnen. Het gebruik van IC-voeten is aan te raden.

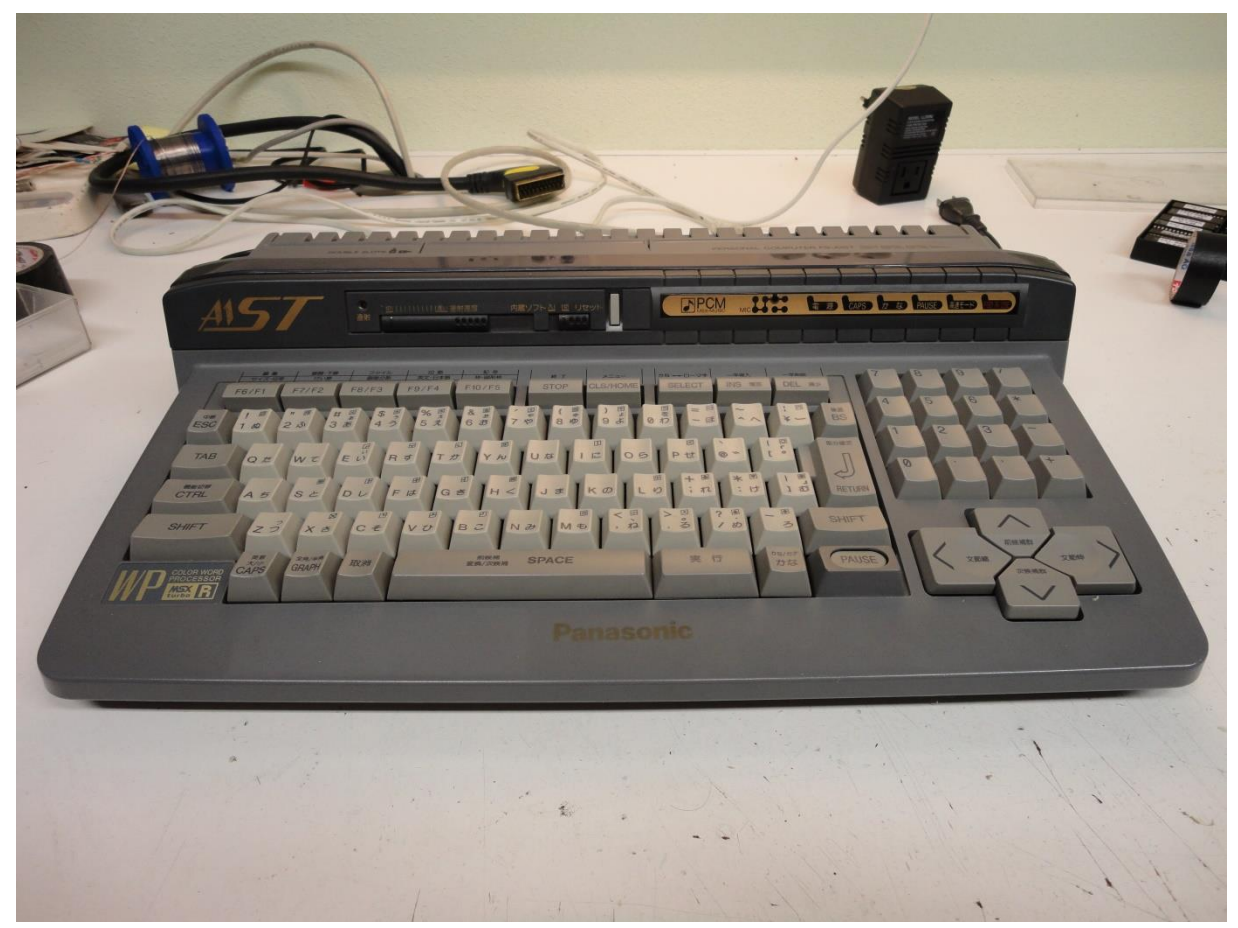

Panasonic FS-A1ST MSX Turbo-R computer.

## **Benodigdheden:**

- 44C256 (2 stuks geheugenchips)
- SMD-condensator 100 nF (2 stuks)
- SMD-weerstand 100  $\Omega$  (2 stuks)
- Weerstand 10 KΩ

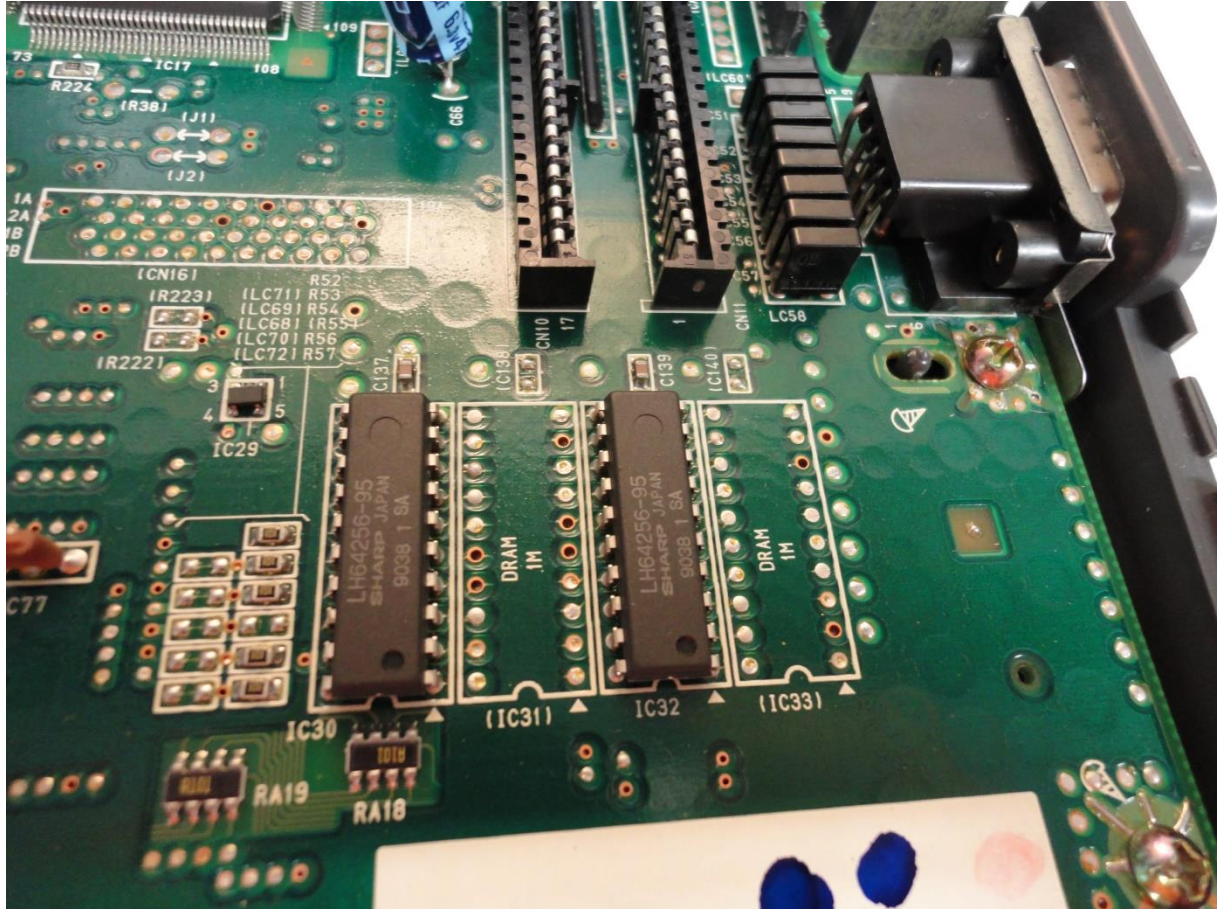

256 kB RAM geheugen.

## **Het inbouwen:**

- Bouw de hoofdprint uit.
- Verwijder het soldeertin op de plaatsen van IC31 en IC32.
- Plaats een 44C256 in de lege plaats van IC31.
- Plaats een 44C256 in de lege plaats van IC33.
- Soldeer een SMD-condensator van 100 nF op de lege plaats van C138.
- Soldeer een SMD-condensator van 100 nF op de lege plaats van C140.
- Soldeer een SMD-weerstand van 100 Ω op de lege plaats van R55.
- Soldeer een weerstand van 10 KΩ op de lege plaats van R41.
- Soldeer een SMD-weerstand van 100 Ω op de lege plaats van R229. Deze bevindt zich aan de onderzijde van de printplaat.

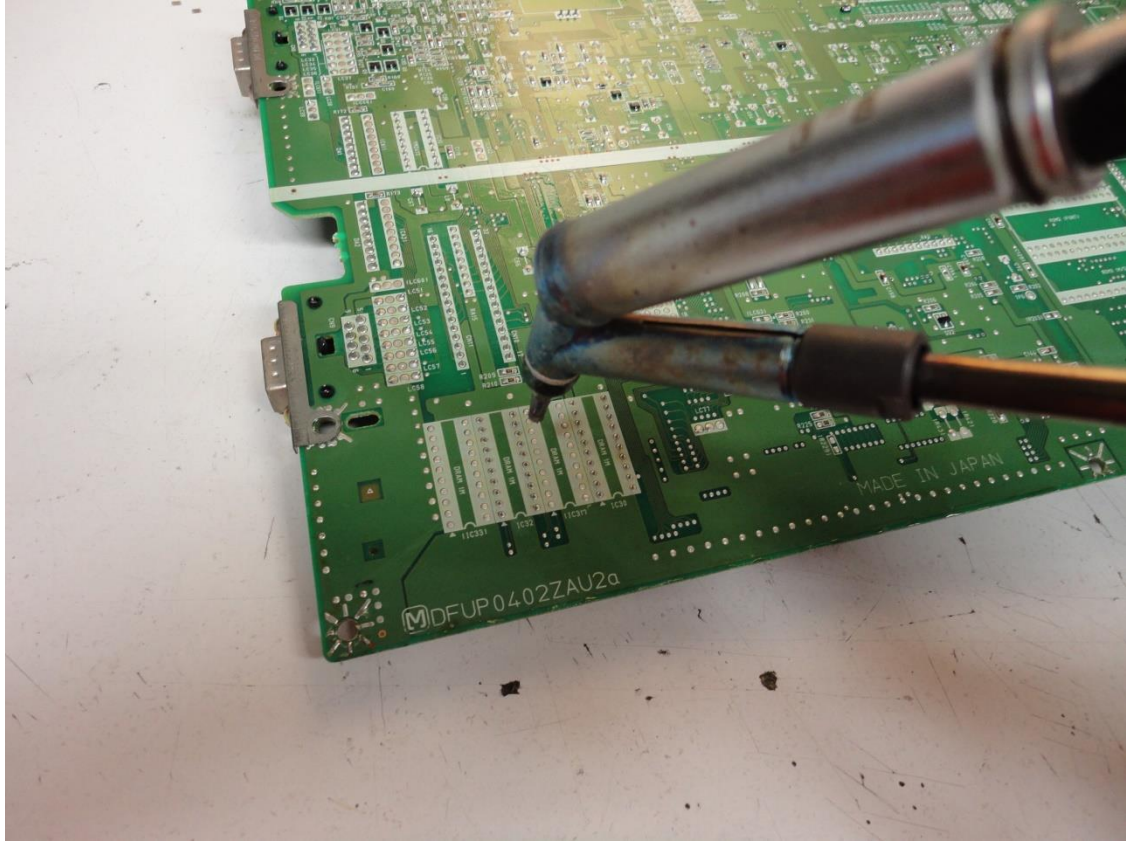

Het verwijderen van het soldeertin.

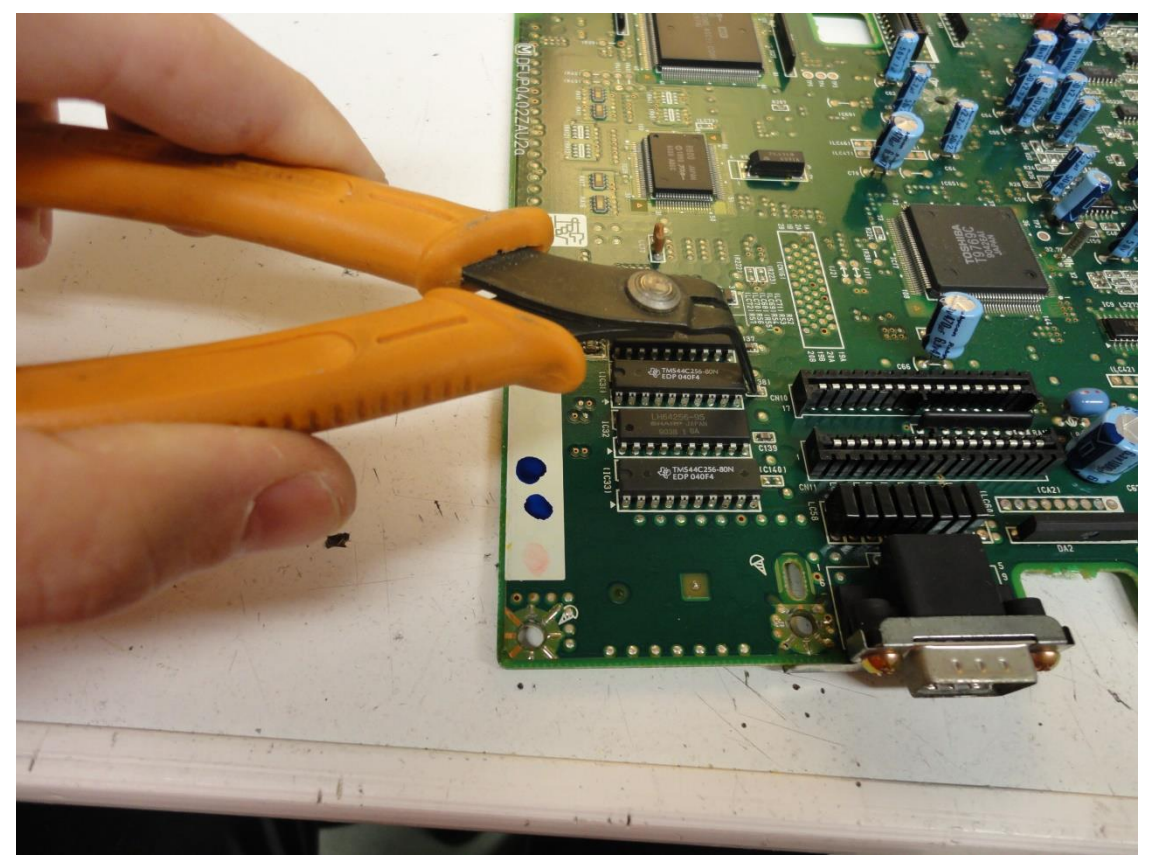

Het geheugen is geplaatst en C138 en C140 worden geplaatst.

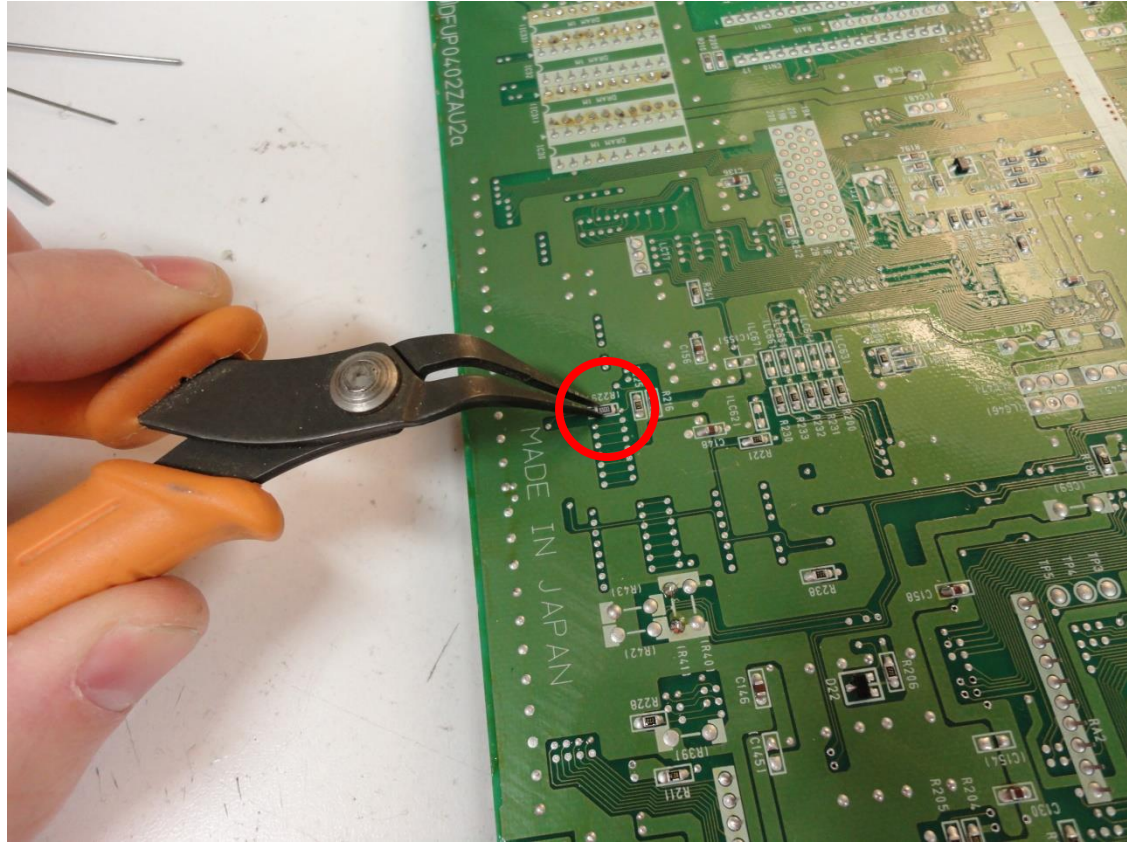

Het plaatsen van R229 (onderzijde printplaat).

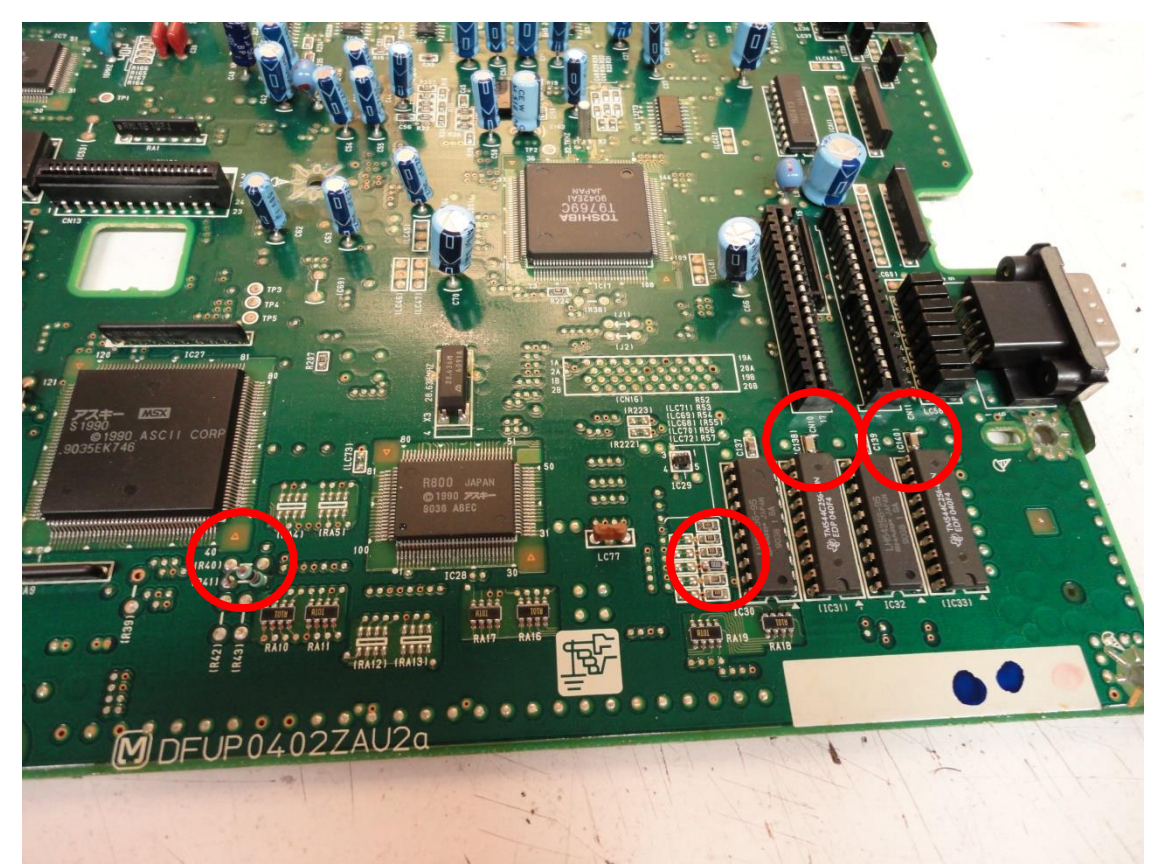

Alle onderdelen zijn geplaatst en er is nu 512 kB RAM aanwezig.

Wanneer alles goed is gesoldeerd zal er in het opstartscherm de melding komen dat er 512 kB RAM aanwezig is.